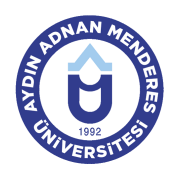

### **AYDIN ADNAN MENDERES UNIVERSITY KOÇARLI VOCATIONAL SCHOOL MECHANICAL AND METAL TECHNOLOGY AGRICULTURAL MACHINERY COURSE INFORMATION FORM**

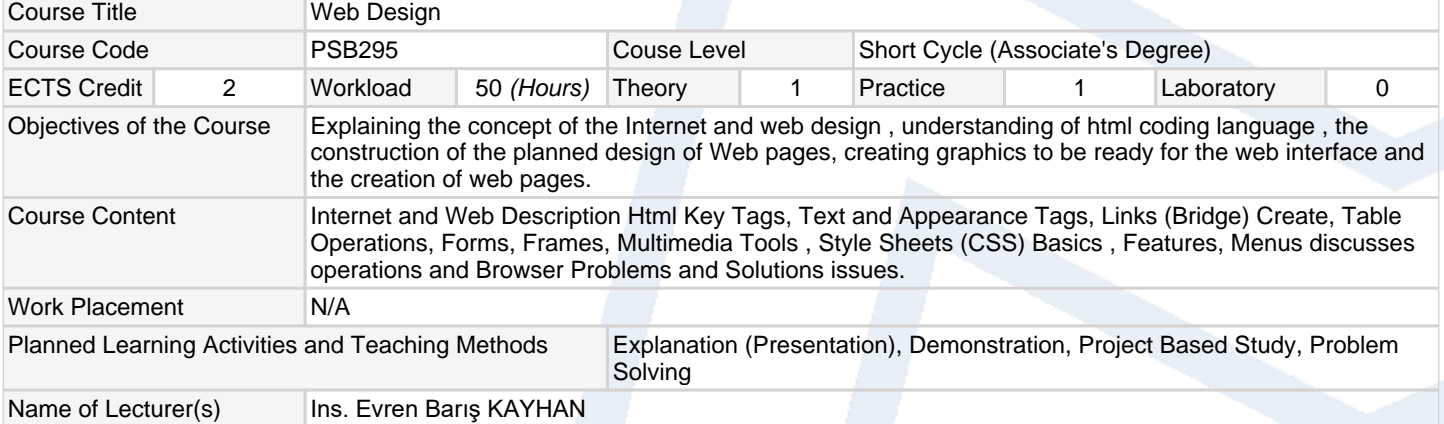

#### **Assessment Methods and Criteria**

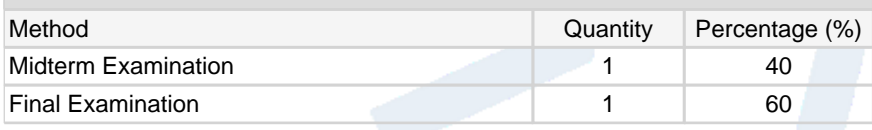

### **Recommended or Required Reading**

1 Özer, Atilla, "İletişimin Çizgi Dili", Anadolu Üniversitesi Yayınları, 1994 Özer, Atilla, "Kuramsal ve Uygulamalı Karikatür" 1998 Koloğlu, Orhan, "Türkiye Karikatür Tarihi", Bileşim Yayıncılık, İstanbul, 2005

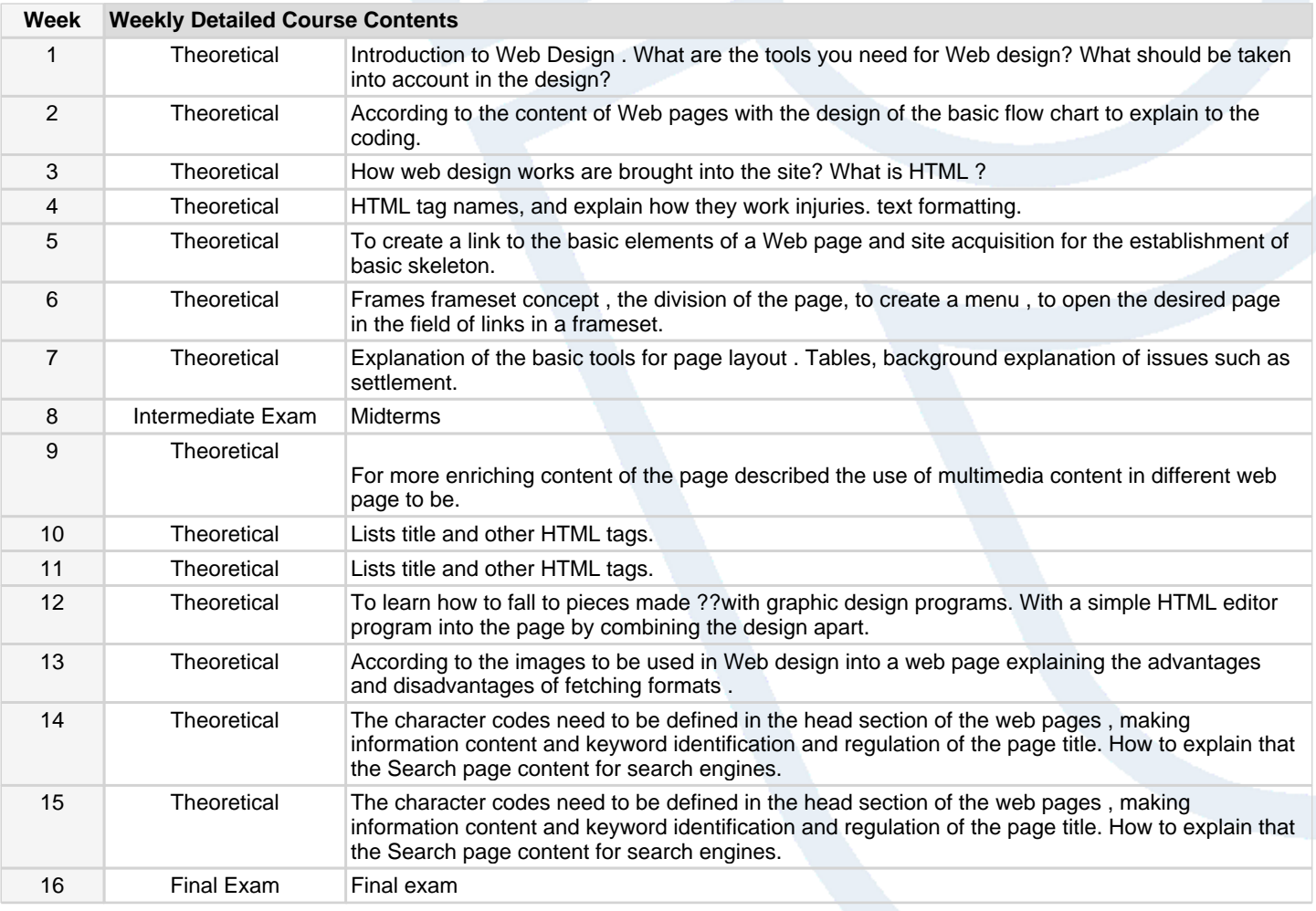

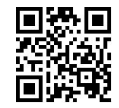

# **Workload Calculation**

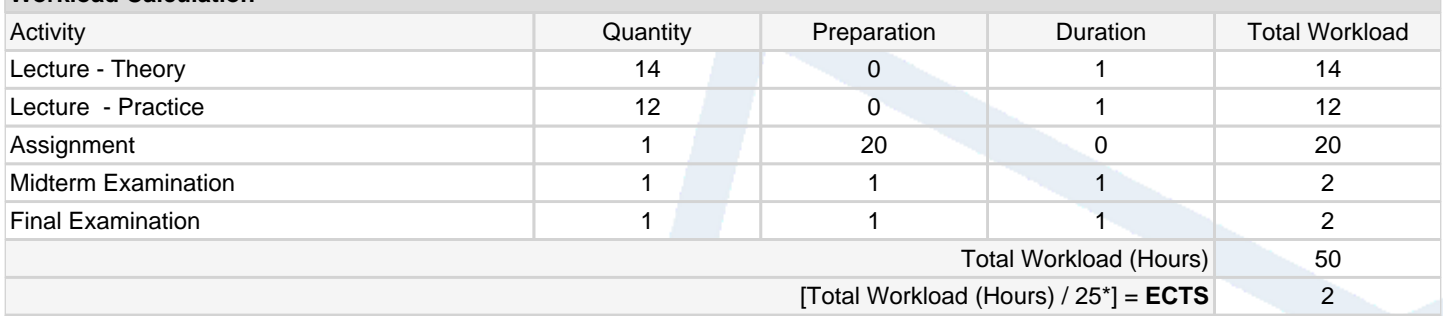

\*25 hour workload is accepted as 1 ECTS

## **Learning Outcomes**

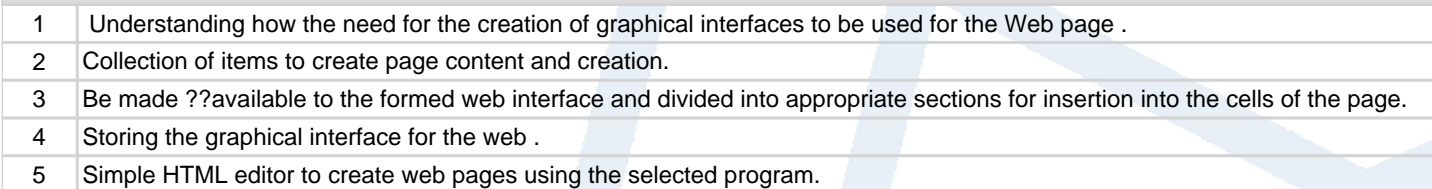

## **Programme Outcomes** (*Agricultural Machinery*)

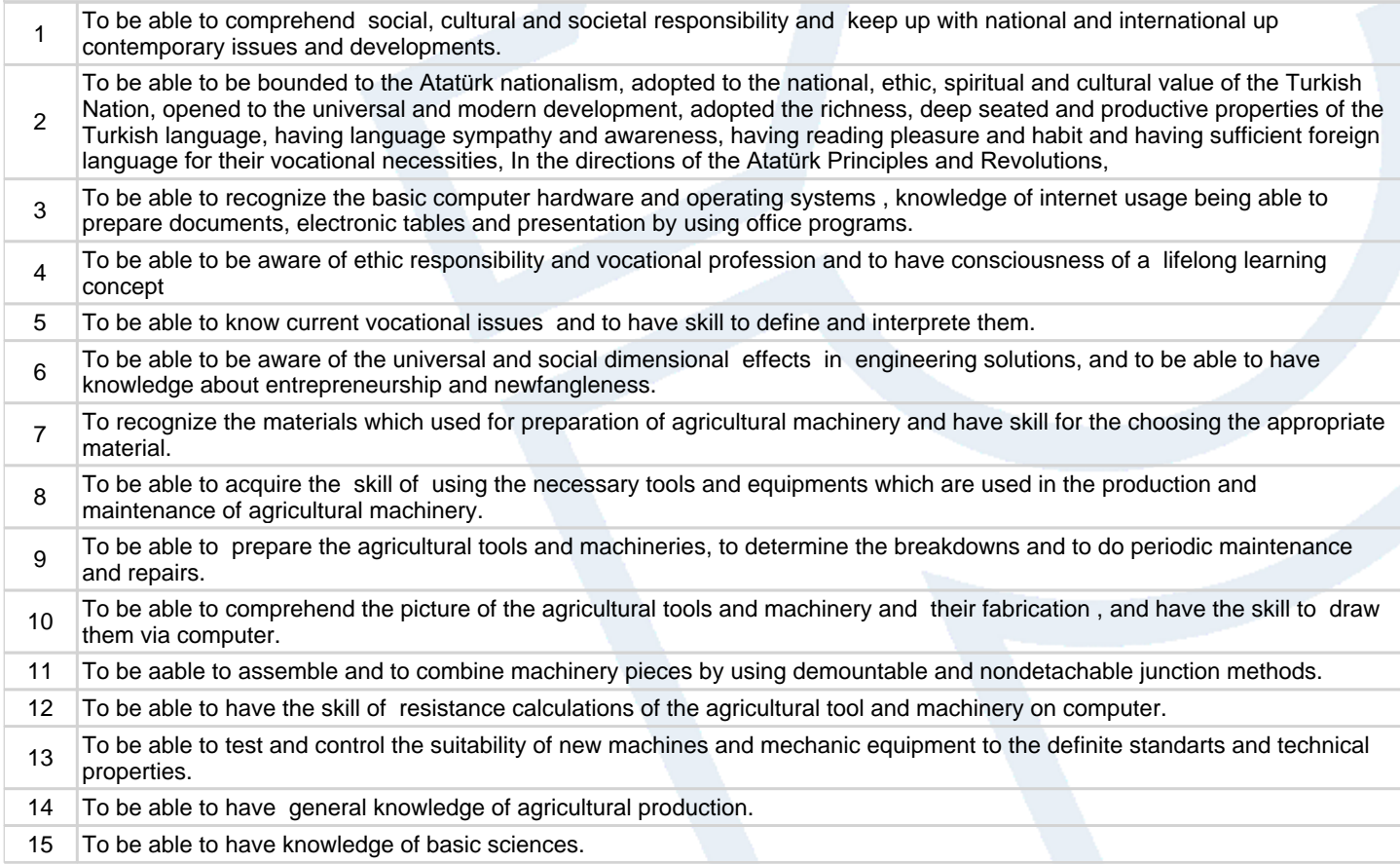

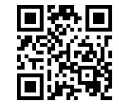